#### <span id="page-0-0"></span>**CME 112- Programming Languages II**

#### **Week 9 Singly Linked Linear Lists**

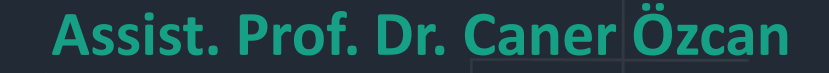

**U[nd](#page-0-0)er[sta](#page-1-0)nding is the beginning of love. B. Spinoza** 

**1**

۰

## <span id="page-1-0"></span>**Linked Lists**

► Linked lists are useful to study for some reasons.

- ► Most obviously, linked lists are a data structure for real programming.
- ► Knowing the strengths and weaknesses of linked lists will help you thinking about complexity of processing time and memory space of algorithms.
- ► Linked lists are a good way of understanding the pointers.
- ► Linked list problems are a nice combination of algorithms and pointer manipulation.

#### **Linked Lists**

▶ A linked list is a data structure that can be changed during execution.

- ► Consecutive elements are connected with the pointer.
- ► Last element points to NULL.
- ► Size can grow or shrink during the execution of the program (It can be made just as long as required)
- ► It doesn't made waste memory

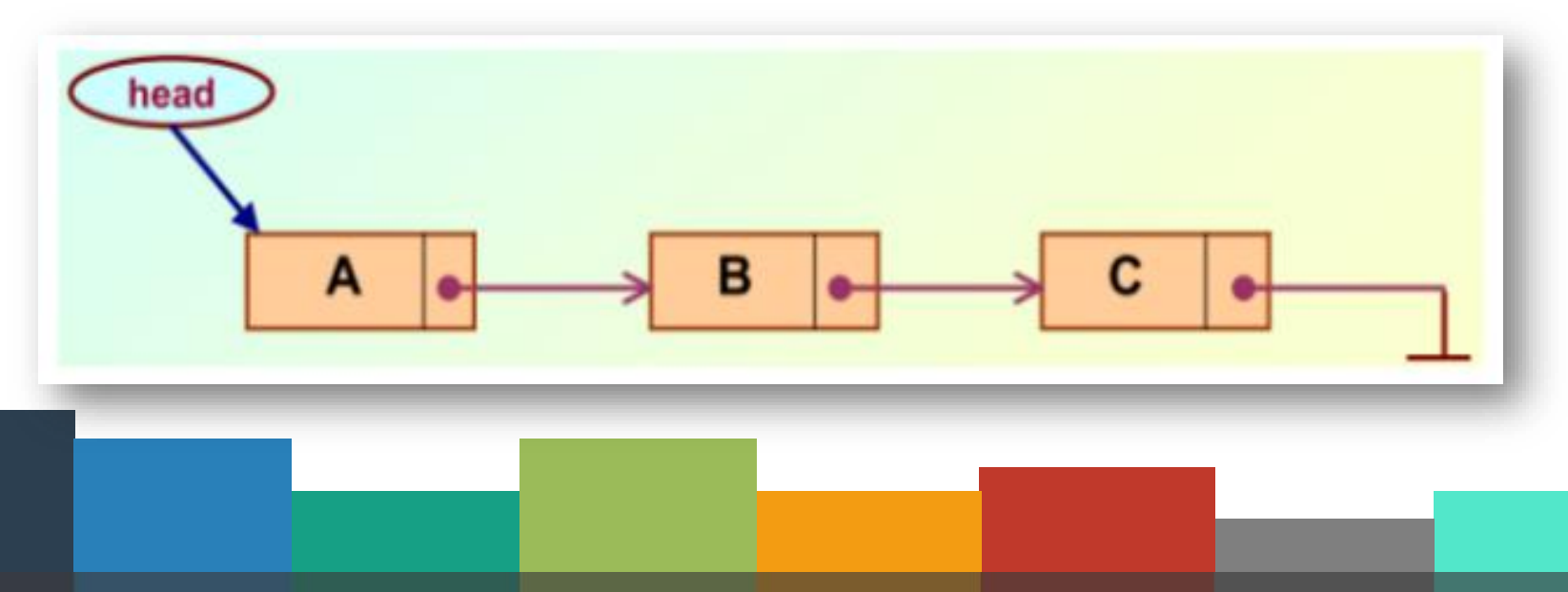

## **Arrays vs. Linked Lists**

- ► Arrays are suitable for:
	- $\circ$  Inserting/deleting an element at the end.
	- o Randomly accessing any element.
	- $\circ$  Searching the array for a particular value.
- $\blacktriangleright$  Linked lists are suitable for:
	- o Inserting an element.
	- o Deleting an element.
	- $\circ$  Applications where sequential access is required.
	- $\circ$  In situations where the number of elements can not be predicted beforehand.

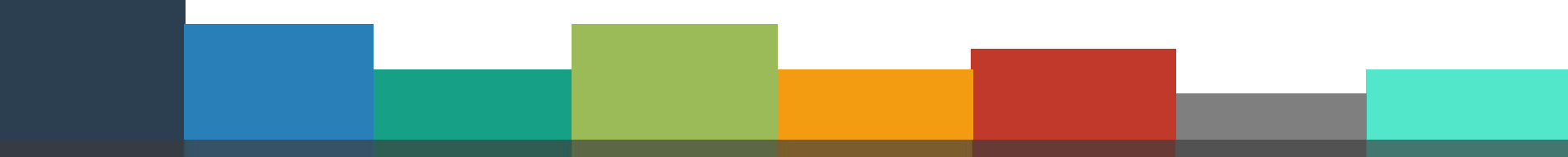

#### **Linked Lists**

- ► List is an abstract data type
- ► This data type is defined by the user.
- ► Typically more complex than simple data types like int, float, etc.
- ► Main aim is;

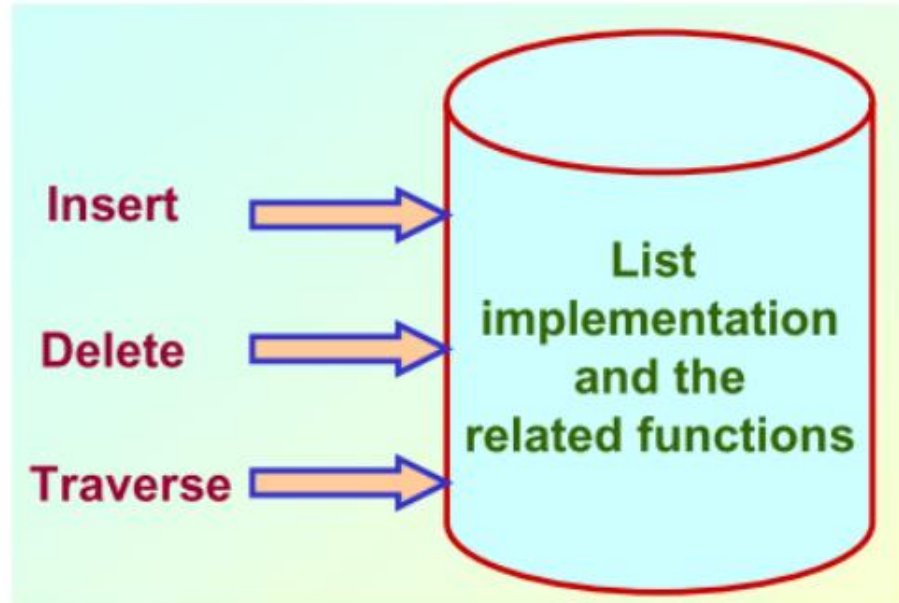

## **Basic Operations on a List**

- ► Creating a list
- ▶ Traversing the list
- $\blacktriangleright$  Inserting an item to the list
- ▶ Deleting an item from the list
- ▶ Concatenating two lists into one

#### **Linked Lists**

► Consider the structure of a node in the list as follows:

```
#include <stdio.h>
#include <stdlib.h>
struct student{
    int no;
    char name [40];
    int age;
    struct student *next;
};
typedef struct student node;
node *head,*newNode;
```
## **Creating a Linear List**

► First, a node must be created and the head must be provided to point that node.

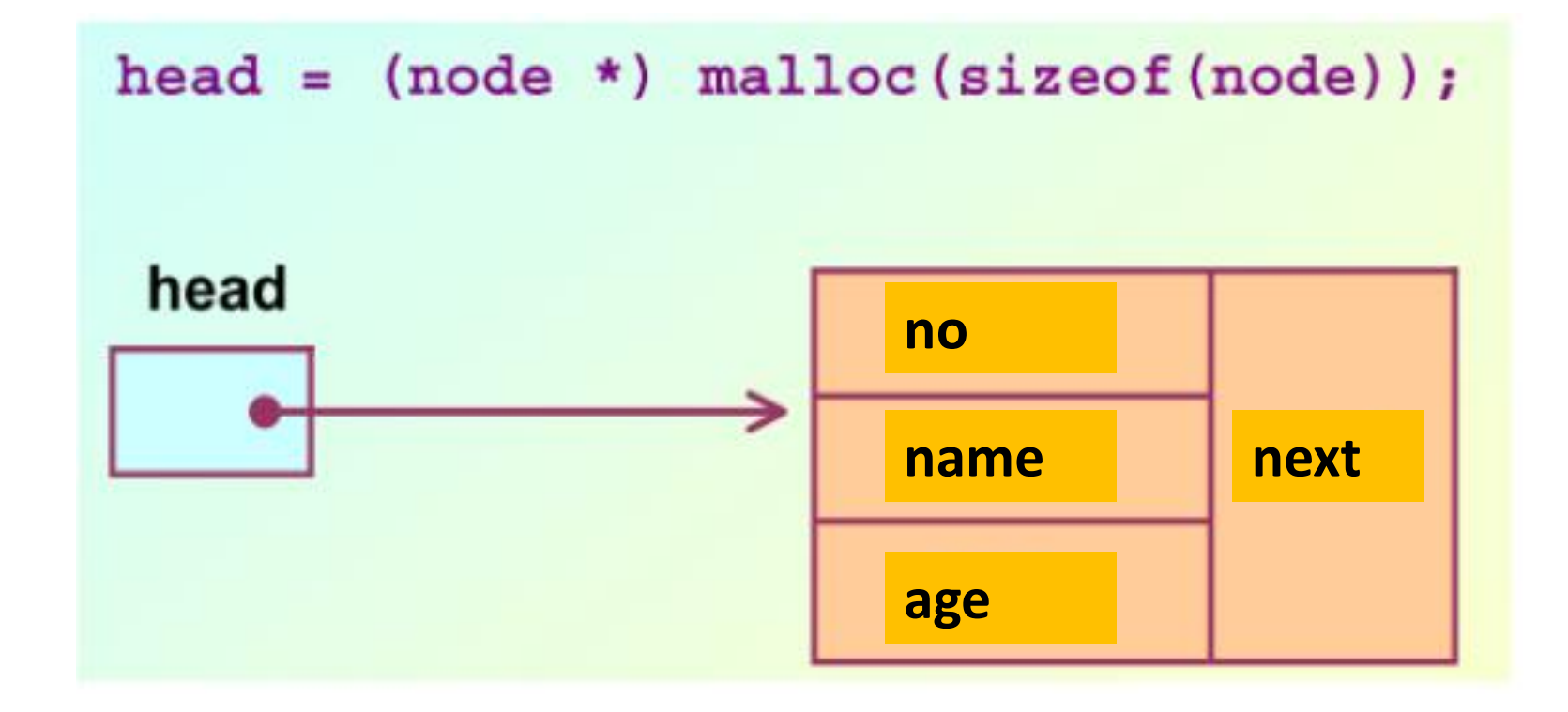

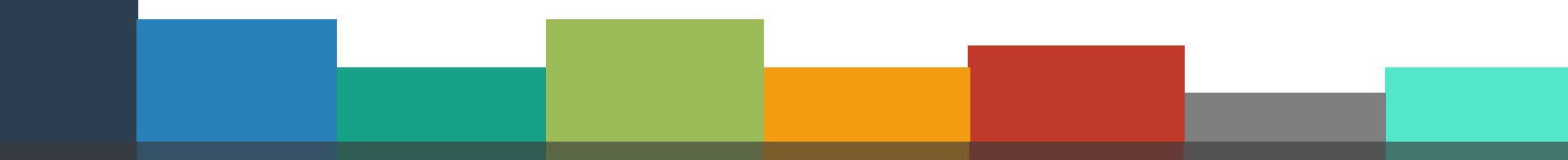

## **Creating a Linear List**

 $\blacktriangleright$  If number of nodes is n in the initial linked list:

- o Allocate n records, one by one.
- o Read in the fields of the records.
- $\circ$  Modify the links of the records so that the chain is formed.

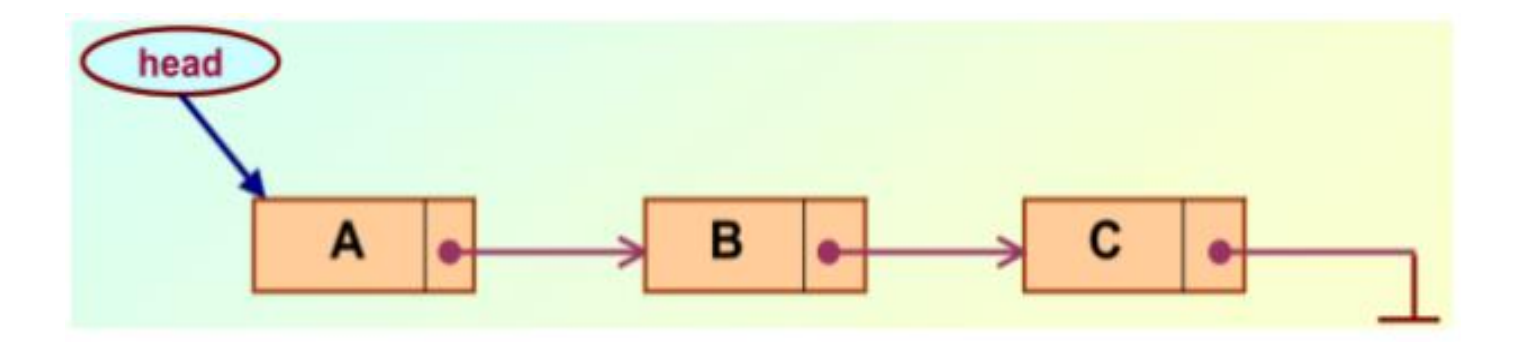

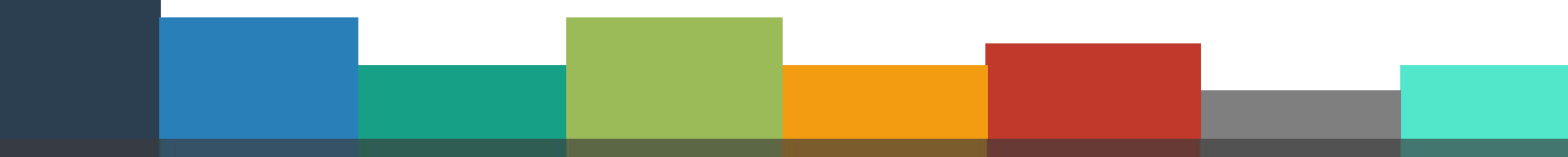

## **10 <b>Creating a Linear List 10 Creating a Linear List**

ł

```
node* createList(){
    int n, k;
    node *head, *p;
    printf("How many students in the list?");
    scanf("ad", \&n);for (k=0; k\le n; k++) {
        if (k == 0) {
            head = (node * ) malloc (sizeof(node));
            p = head;else{p->next = (node *) malloc(sizeof(node));
            p = p - \text{next};printf("Enter %d. student number: ", k+1); scanf("%d", &p->no);
        printf("Enter %d. student name: ", k+1); scanf("%s", p->name);
        printf ("Enter d. student age: ", k+1); scanf("d", \&p->aqe);
    p->next = NULL;
    return head;
```
#### **Traversing the List**

► Once the linked list has been constructed and head points to the first node of the list:

 $\circ$  Follow the pointers.

- o Display the contents of the nodes as they are traversed.
- $\circ$  Stop when the next pointer points to NULL

```
void traverseList(node* head){
    int counter =1;
    node *p;p = head;while (p != NULL) {
        printf("\%d- \%d \s \%d \n", counter, p->no, p->name, p->age);
        p = p->next;
        counter++;
```
#### For insertion:

- A record is created holding the new item.
- $\circ$  The next pointer of the new record is set to link it to the item which is to follow it in the list.
- $\circ$  The next pointer of the item which is to precede it must be modified to point to the new item.
- ► The problem is to insert a node before a specified node.
	- $\circ$  Specified means some value is given for the node (called key).
	- $\circ$  In this example, we consider it to be number.

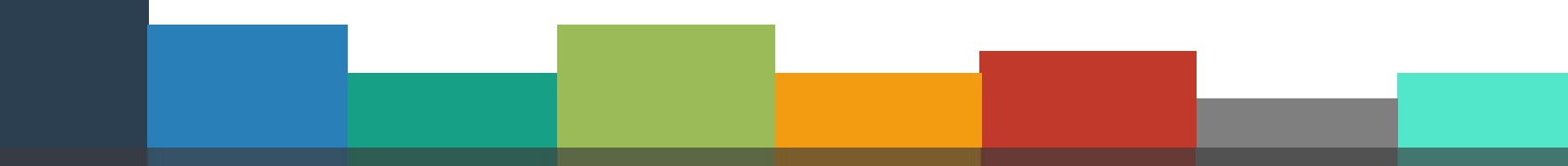

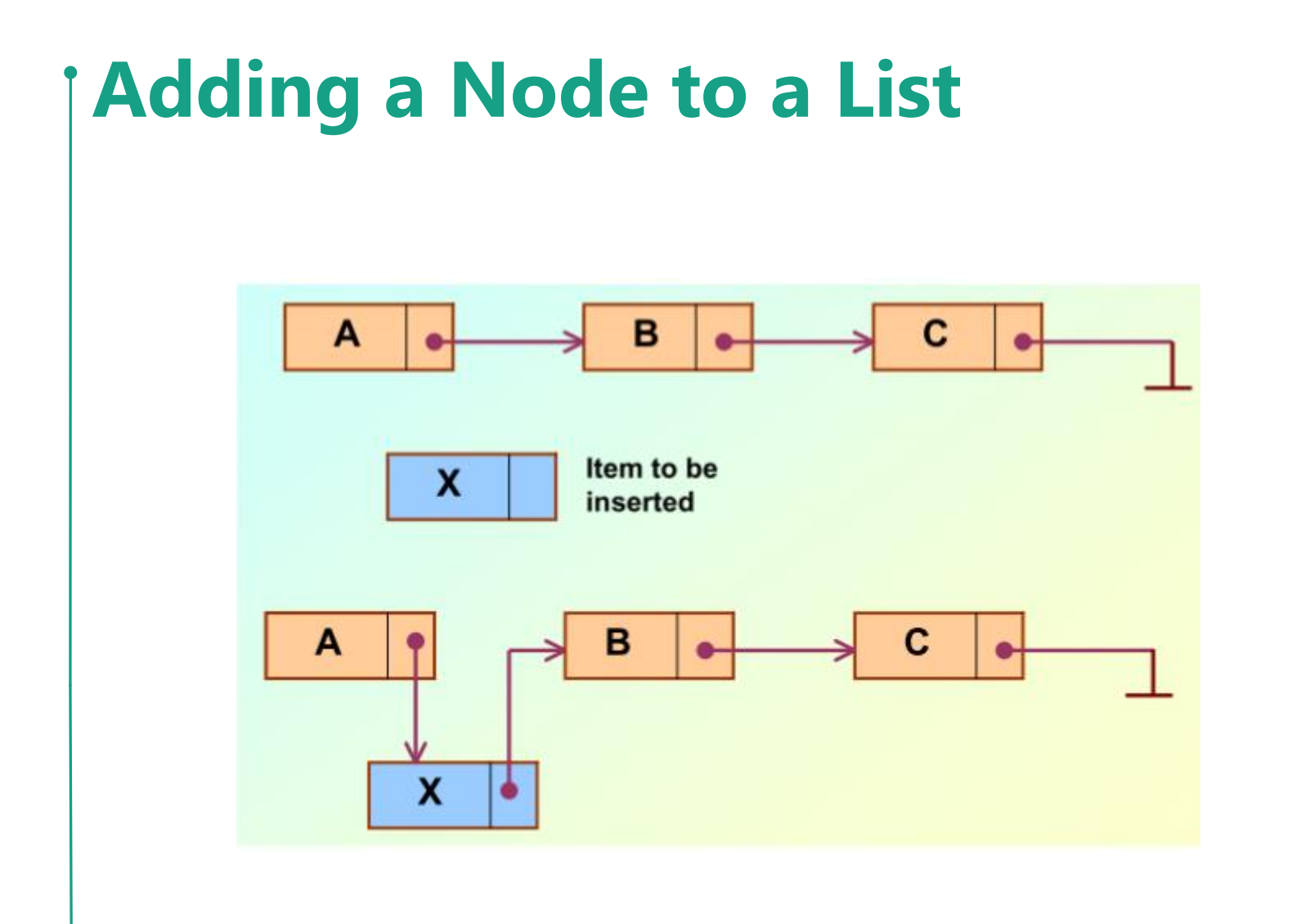

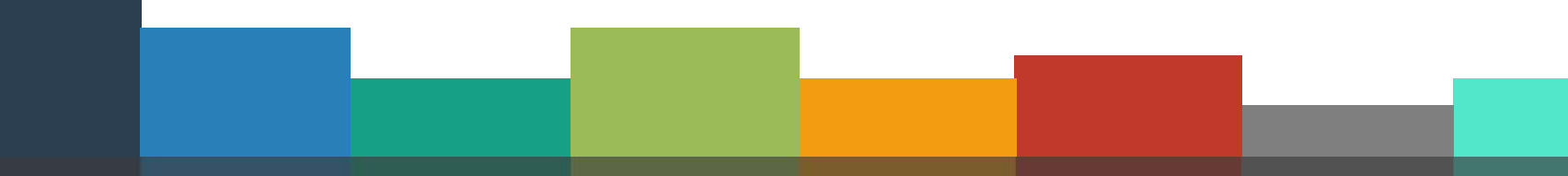

 $\blacktriangleright$  When a node is added to the beginning,

- Only one «next» pointer needs to be modified.
	- Head is made to point to the new node.
	- New node points to the previously first element.
- ► When a node is added to the end,
	- o Two «next» pointers need to be modified.
		- Last node now points to the new node.
		- New node points to NULL
- ► When a node is added to the middle,
	- o Two «next» pointers need to be modified.
		- Previous node now points to the new node.
		- New node points to the next node.

```
node* addNode(node* head){
    int stdNo:
    node *p, *q;
    node *newNode = (node * ) malloc(sizeof(node));
    printf("Enter new student number: "); scanf("%d", &newNode->no);
    printf("Enter new student name: "); scanf("%s", newNode->name);
    printf ("Enter new student age: "); scanf ("%d", &newNode->age);
    printf("Enter std number that new record will be added before: \langle n'' \rangle;
    printf("Press 0 to add to the end of list\ln");
    scanf("d", &stdNo);p = head;if (p-\n\rangleno == stdNo) { //add to beginning
        newNode = \text{next} = p;
        head = newNode;ł
```
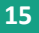

```
p = head;if (p-\n\rangleno == stdNo) { //add to beginning
    newNode = \text{next} = p;head = newNode:else{while (p-\text{next} != NULL && p-\text{mod} != stdNo) {
         q = pp = p - \text{next};if (p-\n\rangleno == stdNo) { //Add nor beginning neither end
         q->next = newNode;
         newNode->next = p;else if (p->next == NULL) { //Add to end
         p->next = newNode;
         newNode->next = NULL;return head;
```
The next pointer of the item immediately preceding the one to be deleted is altered, and made to point to the item following the deleted item.

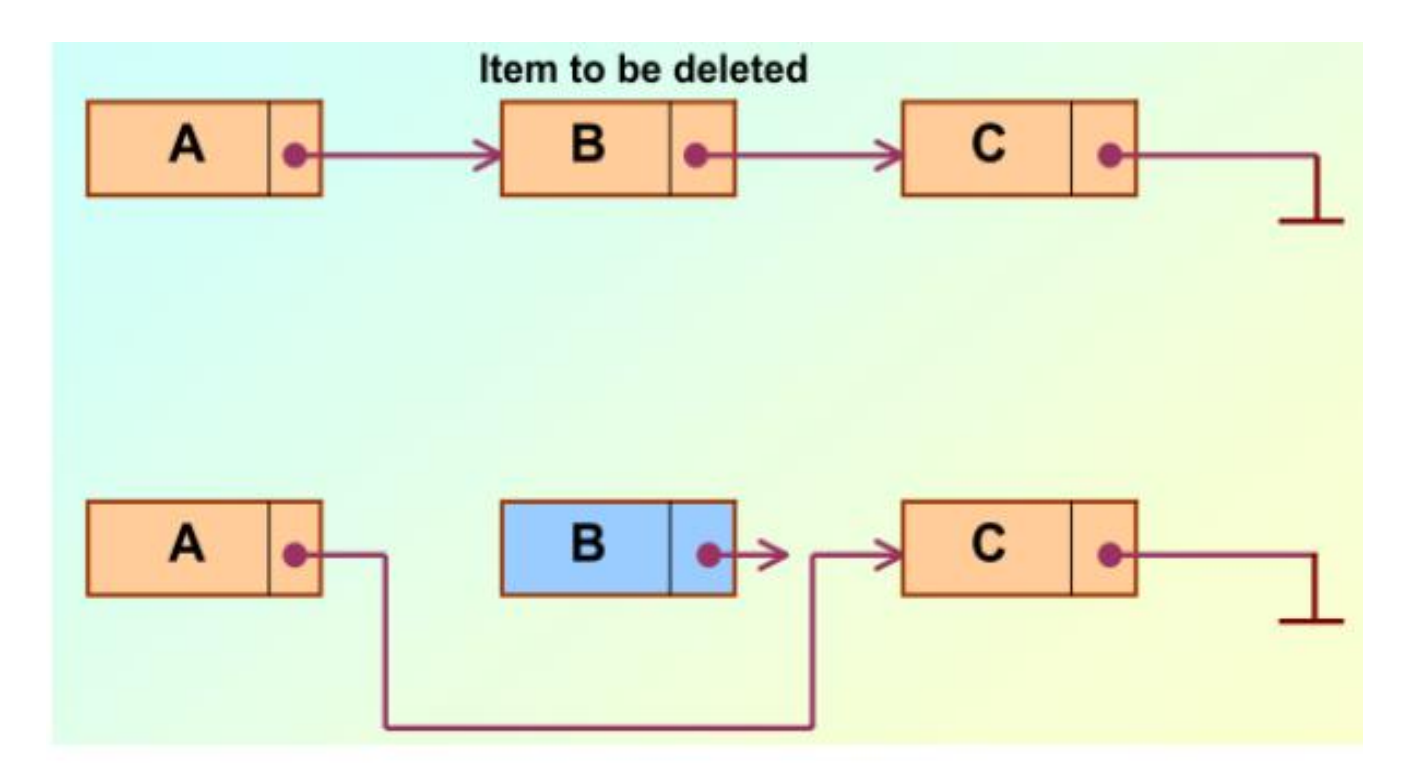

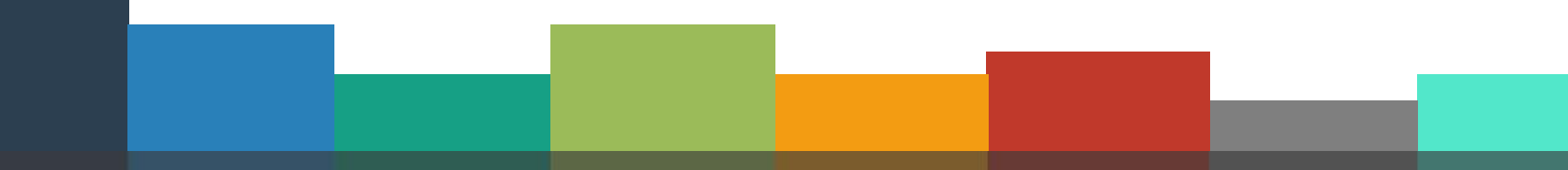

► To delete a specified node (give the node whose number field is given)

- ► Three conditions arise:
	- o Deleting the first node.
	- o Deleting the last node.
	- o Deleting an intermediate node.

```
node* deleteNode(node *head){
    int stdNo:
    node *p, *q;
```

```
printf("Enter student number that will be deleted?");
scanf ("%d", &stdNo);
```

```
p = head;if (p-\n\rangleno == stdNo) { //delete node at the beginning
    head = p->next;
    free(p);ł
```
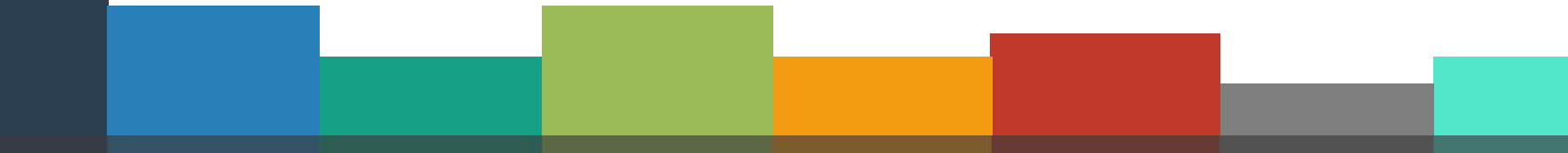

```
p = head;if (p->no == stdNo) { //delete node at the beginning
    head = p->next;
    free(p);else{while (p-\text{next} != NULL && p-\text{mod} != stdNo) {
        q = p;
        p = p->next;if(p->no == stdNo) { //Delete from nor beginning neither end}q->next = p->next;
        free(p);
    else if (p->next == NULL) { //No node found to delete
        printf("No node found to delete");
return head;
```
#### **Main <sup>21</sup> Function**

ł

```
int main (void)
Æ.
    node *head;
    int selection=0:
    printf ("1. Create List 2. Traverse List 3. Add Node 4. Delete Node 5. Exit\r
    while (1)printf("Selection [1-5]?");
        scanf ("%d", &selection);
        switch (selection)
        case 1: head = createList(); printf("Adres: \frac{1}{2}x\n", head);
            traverseList(head); break;
        case 2: traverseList(head);break;
        case 3: head=addNode(head);
             traverseList(head); break;
        case 4: head=deleteNode(head);
            traverseList(head); break;
        case 5: exit(0):
```
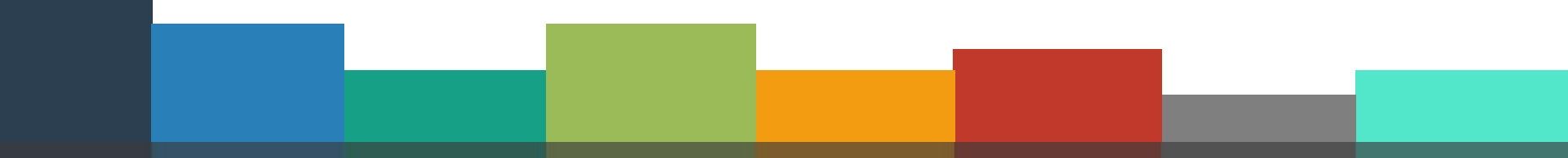

## **Singly Linked List Application-1**

► A linear list application that has capability of listing nodes in alphabetical order, inserting nodes, deleting a specified node and finding the record that has maximum number of characters in the list.

## *Node Structure*

```
Estruct personel
 5
 6
    ₹.
 \overline{7}char adi[21];
    struct personel *sonraki;
 \mathbf{8}9
    −};
10
11 \vertF//artik struct personel yerine dugum kullanilacak
    typedef struct personel dugum;
12<sub>1</sub>// *head dugum tipinde bir işaretçidir.
13<sup>1</sup>//Herzaman listenin başını gösterecek
14<sup>1</sup>dugum *head, *oncekiDugum,*yeni,*silinecek;
15<sup>1</sup>
```
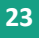

## **<sup>24</sup> Searching Record**

```
18 woid ara (char *aranan) //listede arama yapar
19<sup>1</sup>\mathcal{F}dugum *p;
20p = head;21|
      oncekiDugum = head;
221
      while(p->sonraki!=NULL)
231
24ſ
25p= p->sonraki;
           if (strcmp(p->adi, aranan) >= 0) break;26
          oncekiDugum = p;
27|ł
2829
```
## **<sup>25</sup> Adding a New Record**

```
30 woid ekle(char *s)
31 I
    \left\{ \right.yeni = (dugum *) malloc(sizeof(dugum));32 I
      strcpy(yeni->adi, s);
33 I
      ara(yeni \rightarrow adi);34 I
      yeni->sonraki = oncekiDugum->sonraki; /* listeye ekle */
35 I
      oncekiDugum->sonraki = yeni;
36I
37
```
#### **<sup>26</sup> Delete Record**

```
38 qvoid sil(char *s)
39<sup>1</sup>\mathcal{L}_{\mathcal{L}}ara(s);40<sup>1</sup>41silinecek = oncekiDugum->sonraki;oncekiDugum->sonraki = silinecek->sonraki;
42|free(silinecek);43|44
```
### **List Nodes**

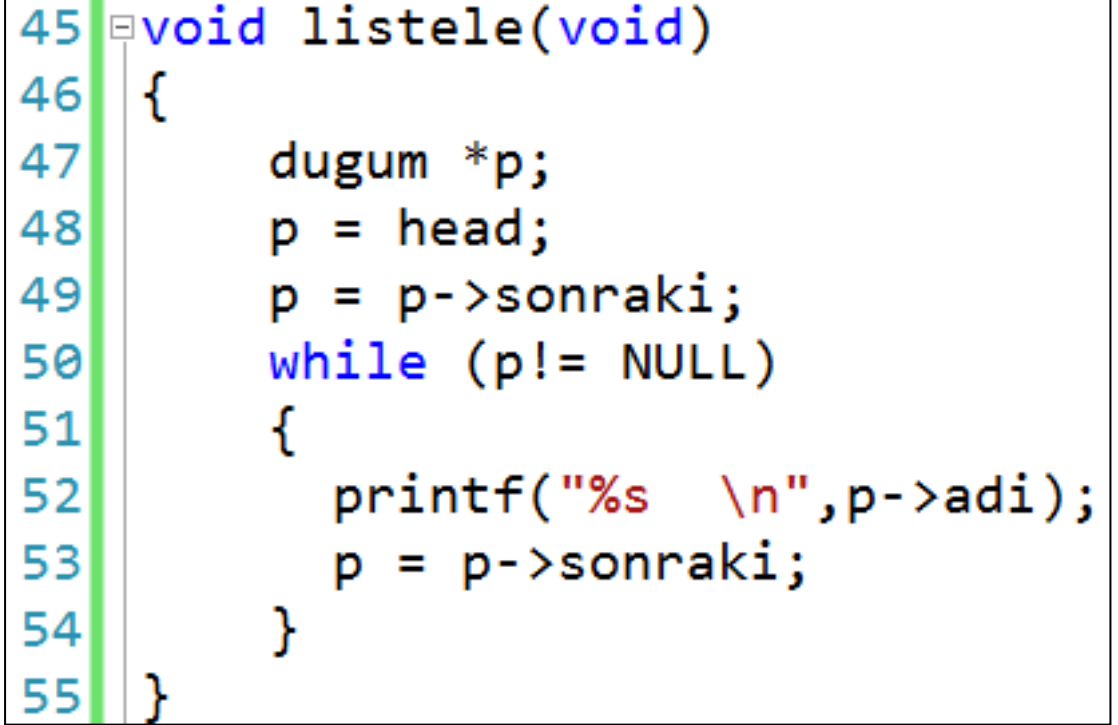

# **<sup>28</sup> Finding Longest Record**

```
56 Froid enUzunBul(void)
57
   -{
58
        dugum *p, *enuzun;
59
        p = head;60
        p= p->sonraki;
61enuzun=p;
        while (p != NULL)6263
        €
            if (strlen(p-\text{add}) \geq strlen(enuzun-\text{add}))6465
66
               enuzun = p;67
68
            p = p - \simeqsonraki;
69
        ł
        printf("\nEn uzun :%s Uzunluk:%d", enuzun->adi, strlen(enuzun->adi));
70
        getchar();
7172||}
```
## **Main <sup>29</sup> Function**

```
74 svoid main()
75 \vert {
    char<sup>.</sup>
            sec;
761
     char<sup>.</sup>
77SI21:
     head = (dugum * ) malloc(sizeof(dugum));781
      strcpy(head->adi," listenin basi");
79I
      head->sonraki = NULL;
sel
      do
81
82
        千
83.
          system("cls");
84<sup>1</sup>listele():
          printf("\\n\\n1 - Ekle\\n2 - Sil\\n3 - En Uzun isim\\n4 - Cikis\\n\nSec :");85I
          sec = getche():86
          switch (sec)
87
88
            Æ
89I
            case '1':printf("\nAdi :"); gets(s);
             ekle(s);break;
90l
            case '2':printf("\nAdi "); gets(s);
91
               sil(s);break;92case '3':enUzunBul();break;
93
            case '4':exit(0);break;
94
95
             Y
96Ъ.
      while (1);
97
98| }
```
## **Singly Linked List Application-2**

► Do the following operations on a singly linked list application that holds several information about students such as number, name, midterm exam grade and final exam grade:

- o Add / remove record
- $\circ$  Listing students with their final term grade (Midterm exam %40, Final Exam:%60)
- List all information of the student who has highest final term grade
- Calculate the average final term grades of the students in the list

## *Node Structure*

```
\Box#include <stdio.h>
 11
    #include \lt stdlib.h>
 \overline{2}3
 4 struct ogrenci{
 5
        int no;
        char adi[40];
 6
 7
        int vize, final;
        struct ogrenci *sonraki;
 8
 9
    35
10 stypedef struct ogrenci dugum;
    dugum *head, *yeniDugum, *oncekiDugum, *enBasarili;
11
1つ
```
# **<sup>32</sup> Creating List**

```
13 woid ogrencilisteOlustur()
14 \mid \mid15<sup>1</sup>int n, k;16<sup>1</sup>printf("Kac elamanli liste olusturacaksin");
         scanf("Xd",\17<sup>1</sup>for(k=0; k<n; k++)18<sup>1</sup>19<sup>1</sup>千
              if(k==0) //ilk düğüm ekleniyor
201
21К.
                  yeniDugum = (dugum *)malloc(sizeof(dugum));221
231
                  head = venibugum;24Y.
25
              else
26
              €
27\gammaeniDugum->sonraki = (dugum *) malloc(sizeof(dugum));
                  yeniDugum = yeniDugum->sonraki;
281
291
              printf("Ogrenci No:");scanf("%d",&yeniDugum->no);
30
              printf("Ogrenci Adi:");scanf("%s",yeniDugum->adi);
31
32<sup>1</sup>printf("Ogrenci Vize:");scanf("%d",&yeniDugum->vize);
              printf("Ogrenci Final:");scanf("%d",&yeniDugum->final);
331
34
         Y
         \text{venilDugum->sonraki} = \text{NULL};
351
36|
```
## **<sup>33</sup> Listing Students**

```
38 Evoid ogrencilistele()
39 {
40<sup>1</sup>double donemNotu =0;
41dueum *p:
42<sub>1</sub>p = head;while(p!=\text{NULL})431\mathbf{A}4
              print(f("n **************\n):
45
              printf("Ogrenci No:%d\t",p->no);
46
              printf("Ogrenci Adi:%s\t",p->adi);
47printf("Ogrenci Vize:%d\t",p->vize);
48<sup>l</sup>printf("Ogrenci Final:%d\t",p->final);
49
              \phi donemNotu = p->vize*0.4+p->final*0.6;
50<sup>1</sup>-51
              printf("Donem Notu : %.2f\tt", donemNotu);printf("\\n ***********\\n");52<sup>1</sup>p = p - \simeqsonraki;
531
54
         ŀ
551
```
## **<sup>34</sup> Adding New Student**

```
57 avoid ogrenciEkle()
58 | {
        int kayitNo;
591
        dugum p, q;
601
        \gammaeniDugum = (dugum *) malloc(sizeof(dugum));
61printf("Ogrenci No:");scanf("%d",&yeniDugum->no);
621
        printf("Ogrenci Adi:");scanf("%s",yeniDugum->adi);
631
        printf("Ogrenci Vize:");scanf("%d",&yeniDugum->vize);
64printf("Ogrenci Final:");scanf("%d",&yeniDugum->final);
65
66
        printf("Hangi kayittan oncesine eklemek istiyorsunuz");
67
        print('\\nListe sonuna eklemek icin 0 gir');68
        scanf("%d",&kayitNo);
69
70
        p = head;71
        if(p\rightarrow no == kayitNo) // basa ekle72ſ
731
            \gammaeniDugum->sonraki = p;
74
            head = yeniDugum;75
        ŀ
76
```
## **<sup>35</sup> Adding New Student**

```
else
80
81
         f.
              while(p->sonraki !=NULL)
82
              ſ
83
84
                   q = p;
                   p=p->sonraki;
85.
                   if(p-\n\rangle no == kayitNo) break;86
              Ŧ
87
              if(p\rightarrow no == kayitNo) //araya ekleme88
89
              Æ.
                   q->sonraki = yeni;
90
                   yeni \rightarrow sonraki = p;91-92
              P.
              else if(p->sonraki == NULL)93
94
              Ł
                   p - \deltasonraki = yeni;
95
                   yeni - ysonraki = NULL;96
              Y
97
         Ŧ
98
    В.
99
```
### **<sup>36</sup> Delete Student**

```
\mpvoid ogrenciSi\mathbf{l}()971
 98|{
          int kayitNo;
 991
          dugum *p, *q;
100
101printf("Silmek istediginiz ogrenci no gir");
102scanf("%d",&kayitNo);
103<sup>1</sup>104p = head;105<sup>1</sup>if(p\rightarrow no == kayitho) //bastakini sil
10<sub>6</sub>
           ₹.
107head = p - \simeq sonraki;108
               free(p);109
           ł
110
```
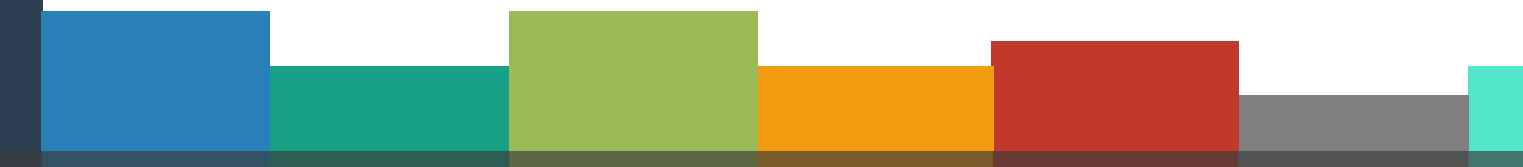

#### **<sup>37</sup> Delete Student**

```
115
         else
          ſ
116
              while(p->sonraki != NULL)117
118
              Ŧ.
                  if(p-\n\rangle no == kayitNo) break;119
                  else \{120
121
                       q = p;
122
                       p=p->sonraki;
                   Ŧ
123
              P.
124
              if(p \rightarrow no == kayitNo) //araya ekleme125
126
                  q->sonraki = p->sonraki;
127
                  free(p);128
              Y
129
              else if(p->sonraki == NULL)130
131
                  printf("Silinecek ogrenci no yok\n");
132
133
              ŀ
          Y
134
135 | }
```
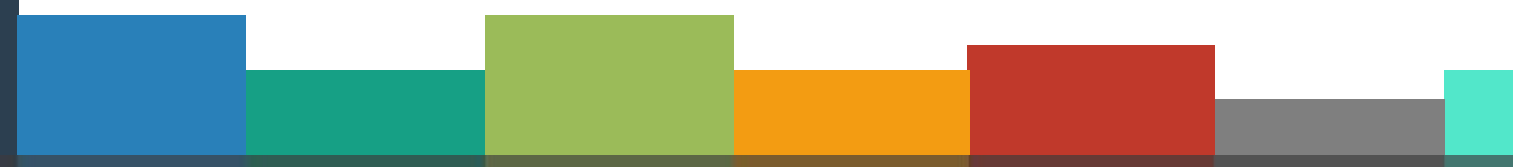

## **<sup>38</sup> Find Student with Highest Final Term Grade**

```
130 sdouble basariNotuHesapla(int vize, int final)
131 \left| \right|return (0.4*vize)+(0.6*final);
132133<sup>|</sup>
134
135 svoid enBasariliOgrenci()
136||{
137<sup>1</sup>double basariNotu = 0;
138
         dugum *p;
139
140
         p = head;enBasarili = head;141142
         while(p->sonraki!=NULL)
143144
         ₹.
             p=p->sonraki;
145
             if(basariNotuHesapla(p->vize,p->final)>basariNotuHesapla(enBasarili->vize,enBasarili->final))
146
                  enBasarili = p;147
148
         Y
149
         printf("En basarili ogrenci:\n");
         printf("No:%d - Ad: %s Basari Notu:%.2f\n",enBasarili->no,
150
             enBasarili->adi, basariNotuHesapla(enBasarili->vize,enBasarili->final));
151
152
    В
```
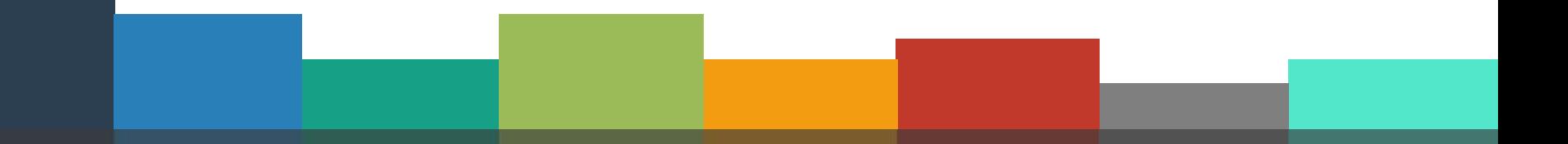

## **1 Calculate Final Term Average of the Class**

```
154 svoid sinifBasariOrtalamasi()
155 \parallel f
156
         double basariNotuOrtalamasi = 0;
157double toplam =0;
         int sayac = 0;
158
159
        dugum p:
         p = head;160if(p=NULL)161162Æ
163printf("Listede kayit yok!");
164Y.
165
         else
         К.
166
167
             do.
168
             千
                 toplam += basariNotuHesapla(p->vize,p->final);
169
                  p=p->sonraki;
170
171
                  sayac++;Ą.
172
             while(p!=\text{NULL});173
174
             basariNotuOrtalamasi = toplam/sayac;
175
             printf("Basari Notu Ortalamasi: %.2f \n",basariNotuOrtalamasi);
176
177
         Y.
178||}
```
## **Main <sup>40</sup> Function**

```
180 int main(void)
181 \vert \vert182int secim=0;
183
         printf("1-Liste Olustur \n2-Yeni Kayit Ekle \n3-Kayit Sil
         while(1)184
                                                  \n4-En Yuksek Basari Notu\n5-Sinif Ortalamasi\n");
185
         ₹.
             printf("Section yap [1-5]?");186
             scanf("%d",&secim);
187
             switch(secim)
188
189
             case 1: ogrenciListeOlustur();
190
                 ogrenciListele();break;
191
             case 2: ogrenciEkle();ogrenciListele();break;
192
             case 3: ogrenciSil();ogrenciListele();break;
193
             case 4: enBasariliOgrenci();break;
194
195
             case 5: sinifBasariOrtalamasi();break;
196
             Y
197
         Y
198|}
```
#### **<sup>41</sup> Next Week**

► File Operations

▶ Sequential Access Files

## **<sup>42</sup> References**

- ►Doç. Dr. Fahri Vatansever, "Algoritma Geliştirme ve Programlamaya Giriş", Seçkin Yayıncılık, 12. Baskı, 2015.
- ►Kaan Aslan, "A'dan Z'ye C Klavuzu 8. Basım", Pusula Yayıncılık, 2002.
- ► Paul J. Deitel, "C How to Program", Harvey Deitel.
- ►"A book on C", All Kelley, İra Pohl

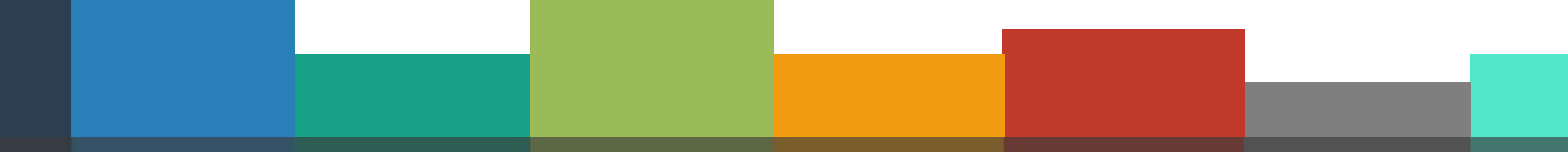

# $\bullet$ Thanks for listening

e

U

 $\overline{\mathsf{A}}$ 

S

 $n$ 

t

?

i

 $\overline{O}$ 

 $\mathbf{F}$ 

**CANER ÖZCAN Z** canerozcan@karabuk.edu.tr

n

S

#### **Footnote (Turkish)..**

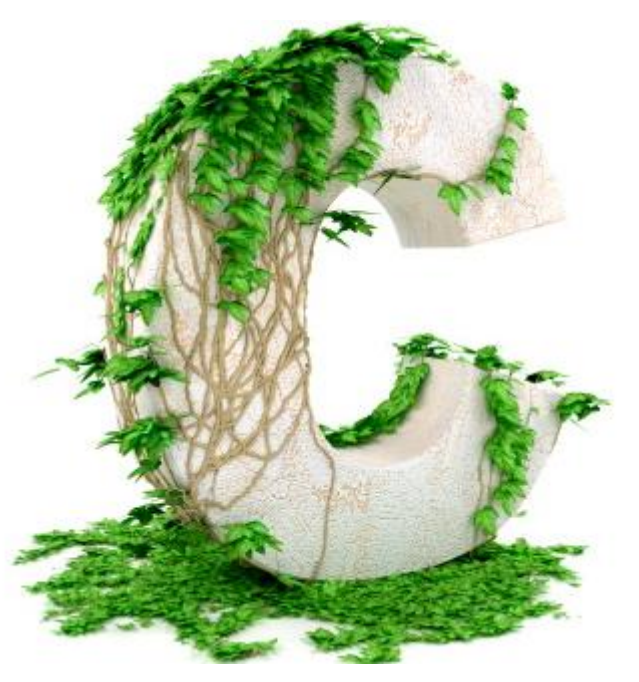

"Hayat C programi gibidir. Main de başlarsın herşeye, while da takılır kalırsın bazen, sonra sinirlenip break dersin. Kimi zaman fonksiyonlar oyalar seni ama sonunda return'ü bulur kaçarsın. Bazen if dersin olmaz, else if dersin o da olmaz, aradığını else te bulursun. Switch dersin, case dersin, sonunda defaultu yersin... Derdini anlatmaya char, int yetmez, long dersin. Ama teferruatini float dinler. O da globaldir gider herkese anlatır. Laftan anlamayana decimal konuşursun. Seni anlayana hexadecimal... Gün gelir dizinin son karakteri olursun ama döngüyü sen bitirisin. Sprintf dersin haykırırsın dünyaya, isyanın stringe sığmaz, derleyene kalır..."